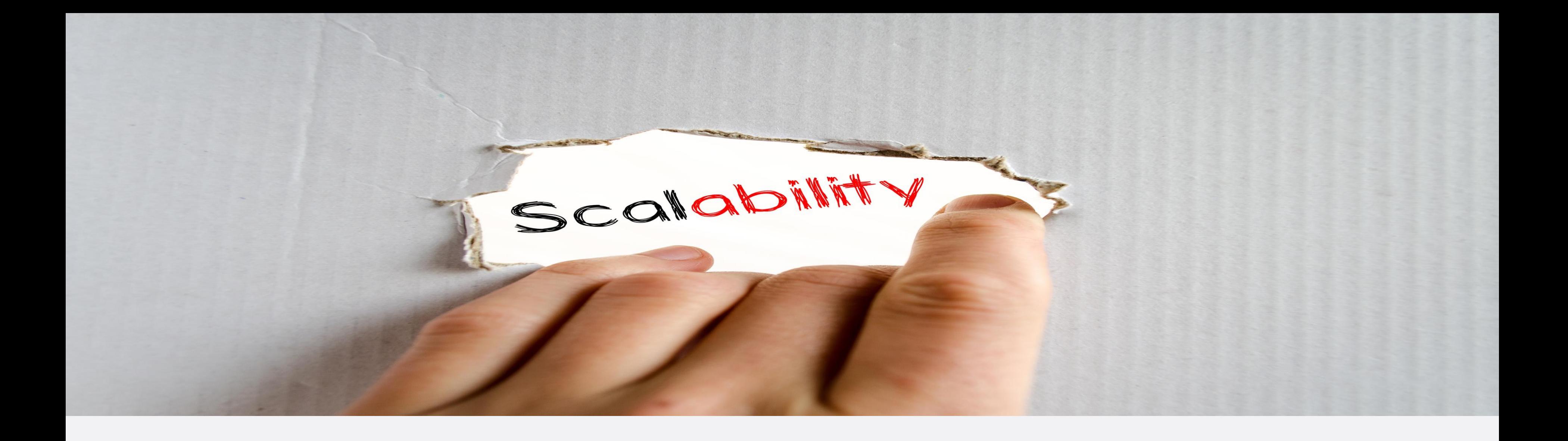

Chad Green DogFoodCon October 5, 2018

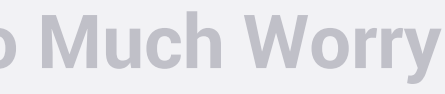

### **What will be covered**

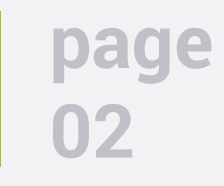

- What is serverless computing?
- Why to consider having a serverless API backend?
- Example of how to develop a serverless architecture
- Potential benefits and pitfalls

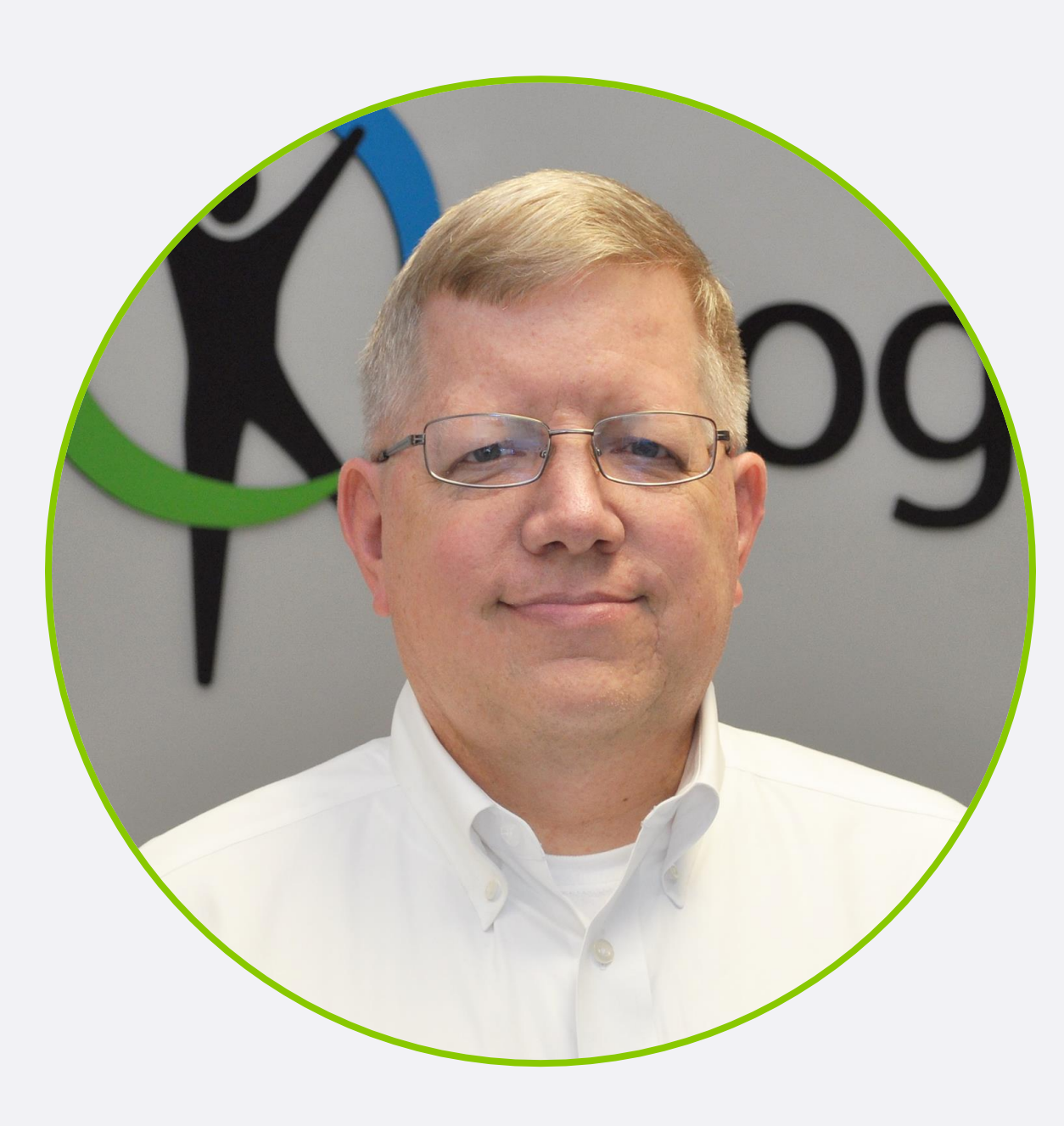

#### Who is Chad Green Data & Solutions Architect at ProgressiveHealth

**Building an Ultra-Scalable API Using Azure Functions Without Too Much Worry**

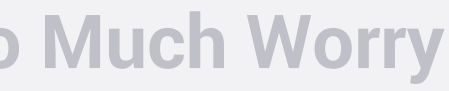

#### Contact Information [chadgreen@chadgreen.com](mailto:chadgreen@chadgreen.com)  $\circledR$  chadgreen.com  $\square$  @ChadGreen **En** ChadwickEGreen

Community Involvement Code PaLOUsa Conference Chair Louisville .NET Meetup Organizer Louisville Tech Leaders Meetup Organizer Louisville Tech Ladies Co-Organizer

## **What is Serverless Computing**

Building an Ultra-Scalable API Using Azure Functions Without Too Much Worry

From Zero to Serverless

What happens in case of server happens in case of<br>**server hardware** failure? How can I increase **server** utilization? How often should I How often should? Are my servers in a secure location? What happens if the php What happens II. Which Operating Which Operating<br>System should I use? What storage do I need to use? How often should I **patch** my **servers**? How can I dynamically<br>configure my app?

### • The evolution of application platforms

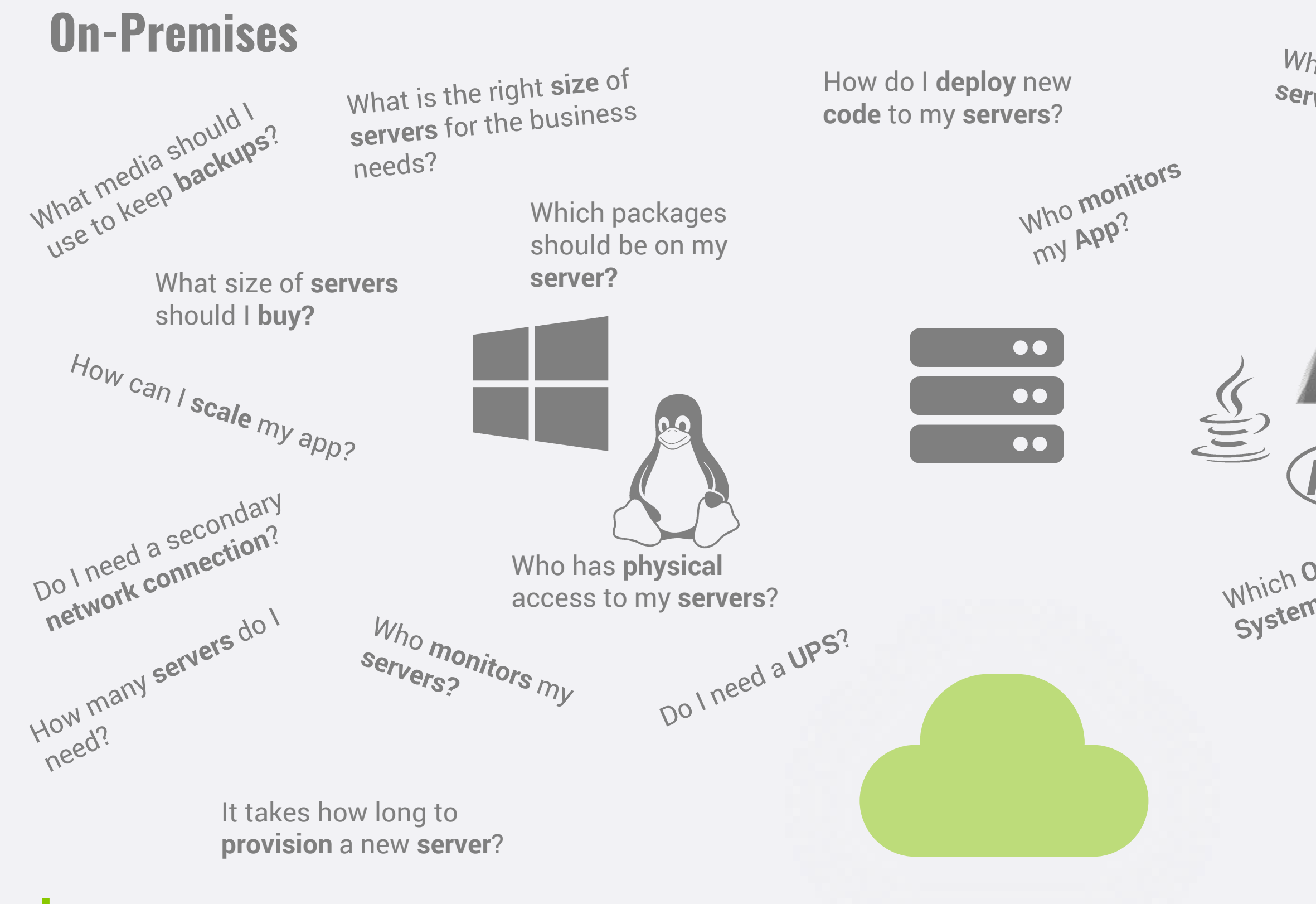

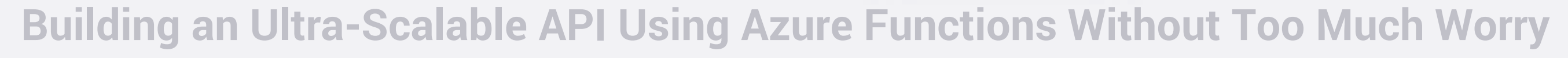

From Zero to Serverless

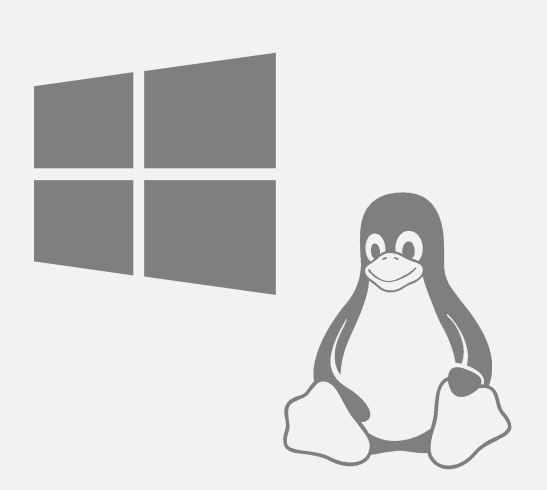

### • The evolution of application platforms

**IaaS** What is the right size of servers for my business needs? How can I increase **server** utilization? How many **servers** do I need? How can I **scale** my application?

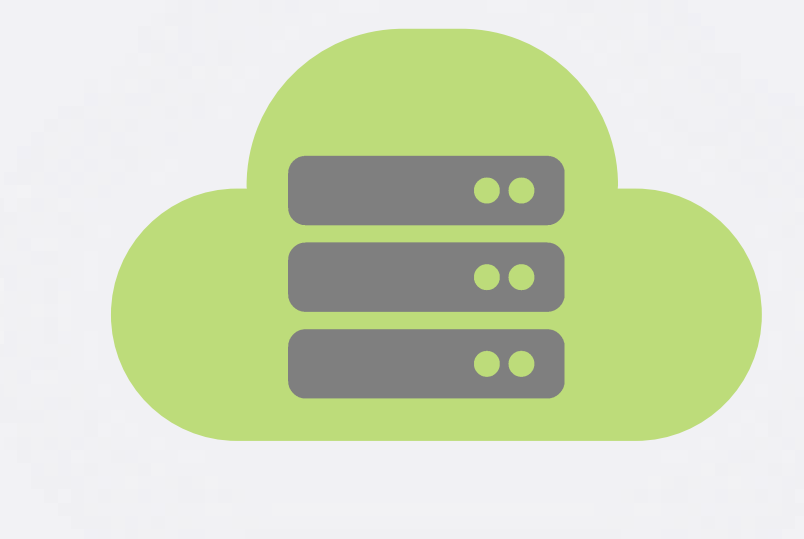

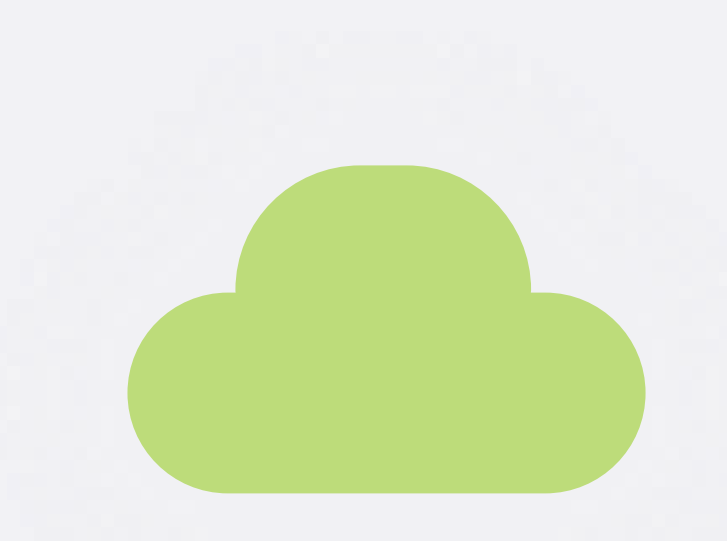

How do I **deploy** new **code** to my **server**? Which **Operating System** should I use? Who **monitors** my application?

How often should I **patch** my **servers**? How often should I backup my **server**? Which packages should be on my **server**?

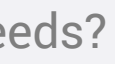

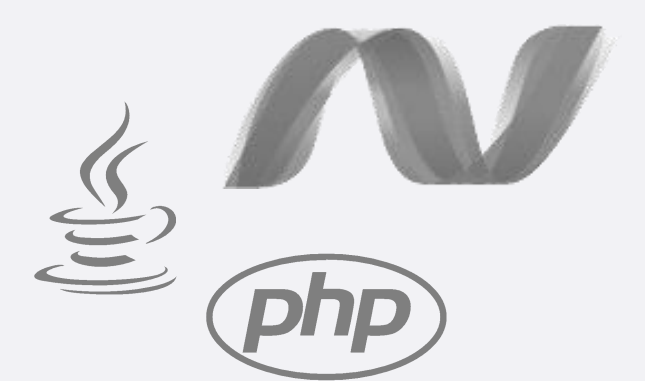

From Zero to Serverless

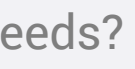

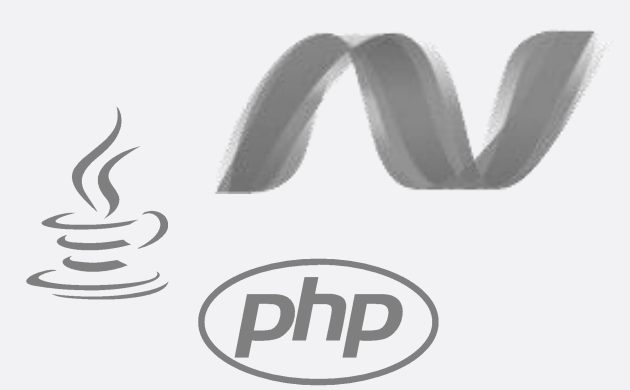

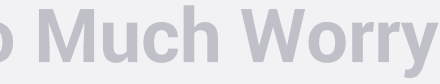

### • The evolution of application platforms

**PaaS** What is the right **size** of servers for my business needs? How can I increase **server** utilization? How many **servers** do I need? How can I **scale** my application?

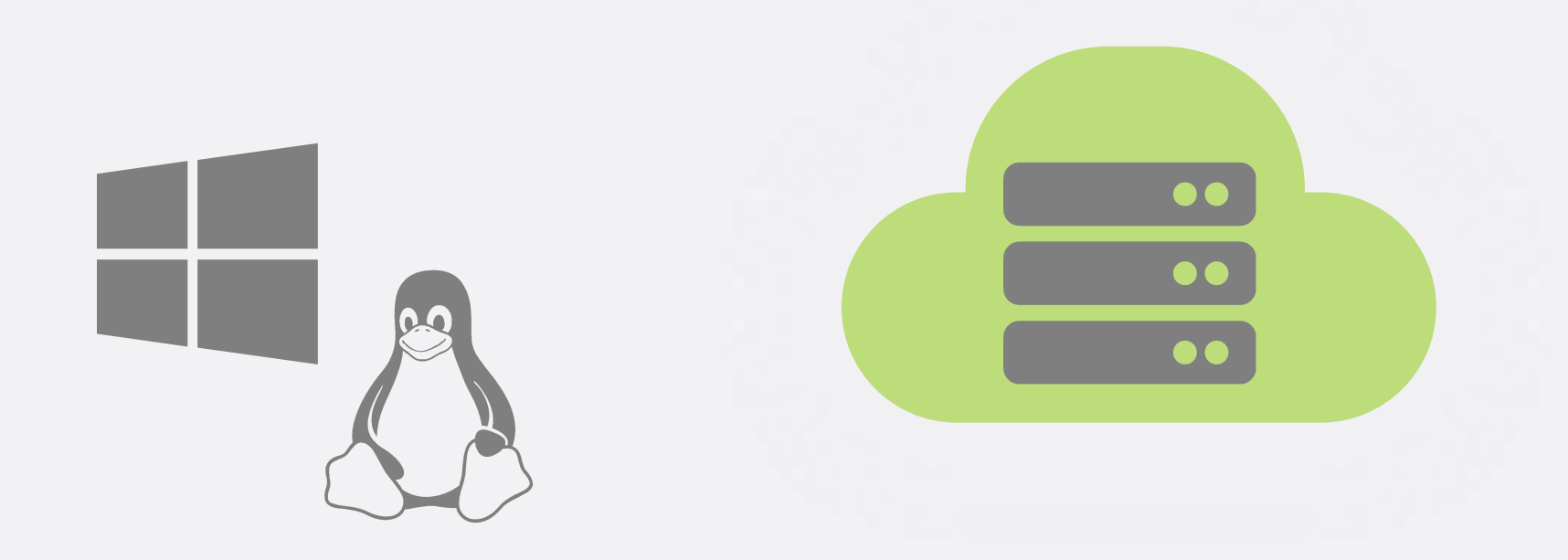

From Zero to Serverless

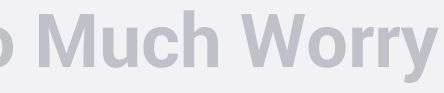

### • The evolution of application platforms

**Serverless**

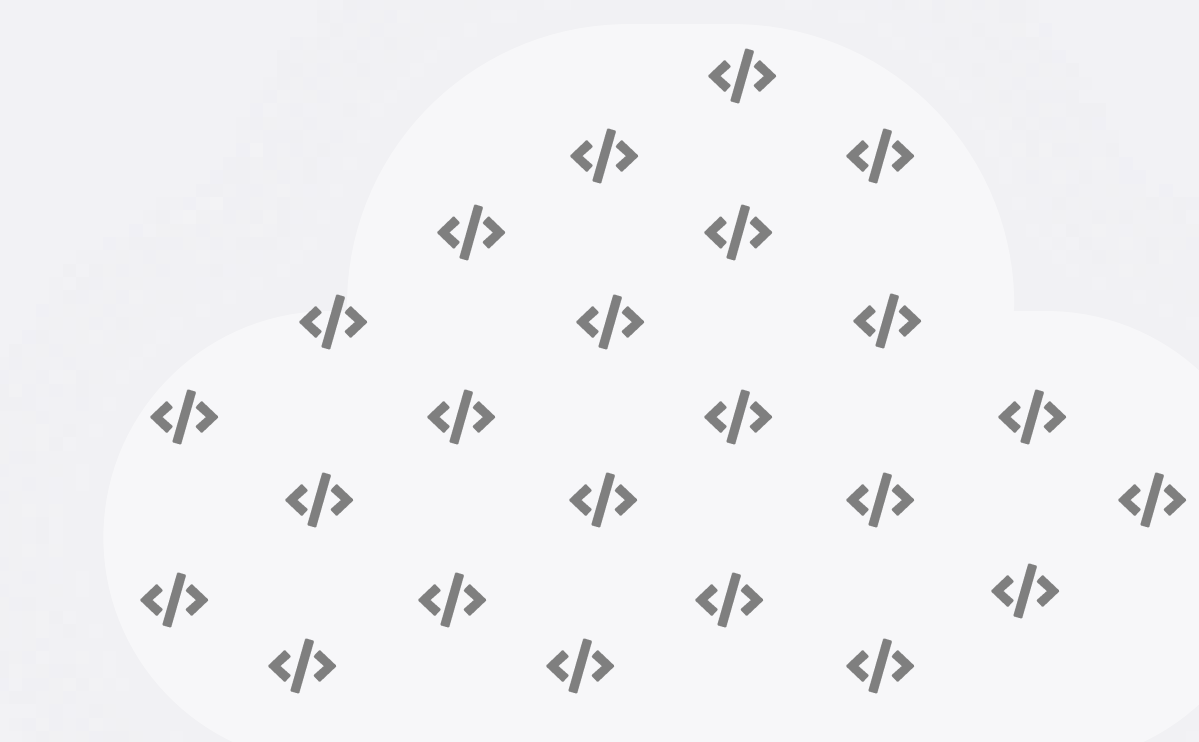

#### The platform for next generation applications

From Zero to Serverless

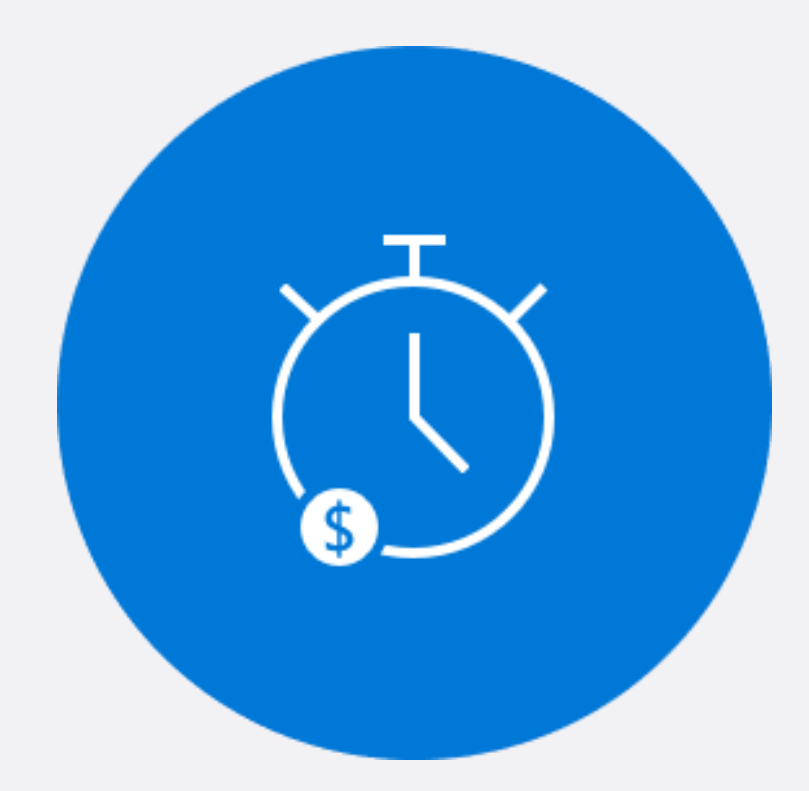

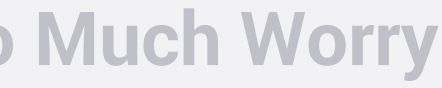

#### • What is Serverless?

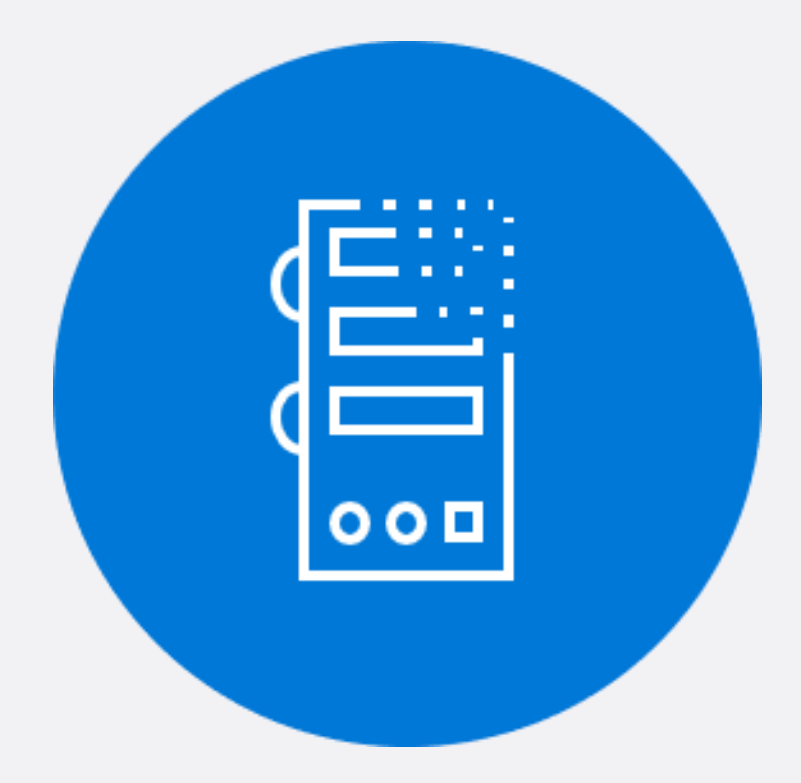

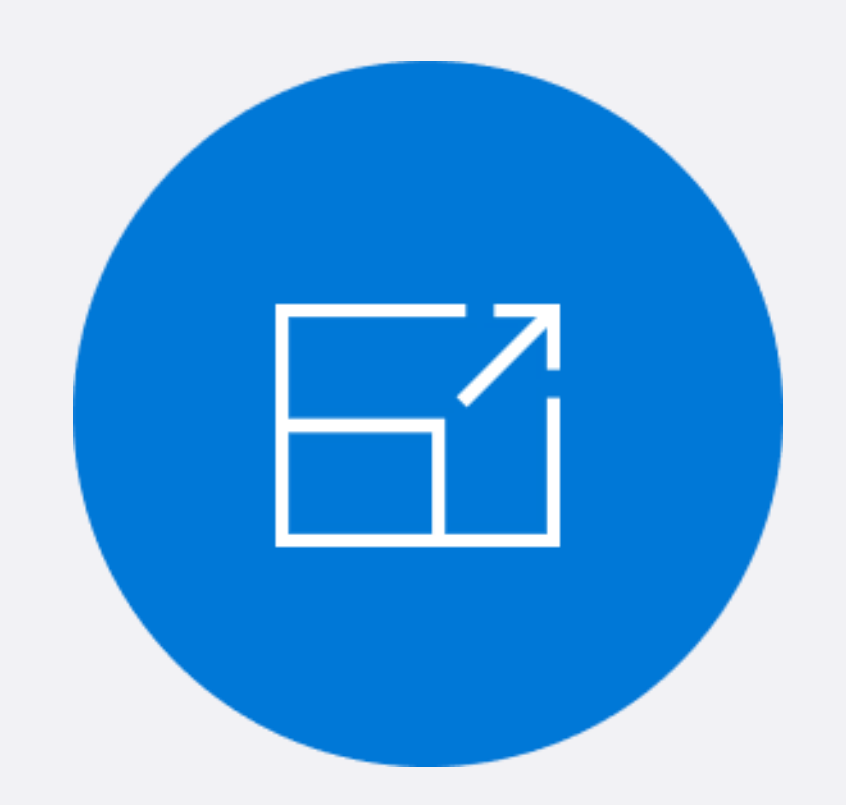

Abstraction of Servers Event-Driven/Instant Scale Micro-Billing

From Zero to Serverless

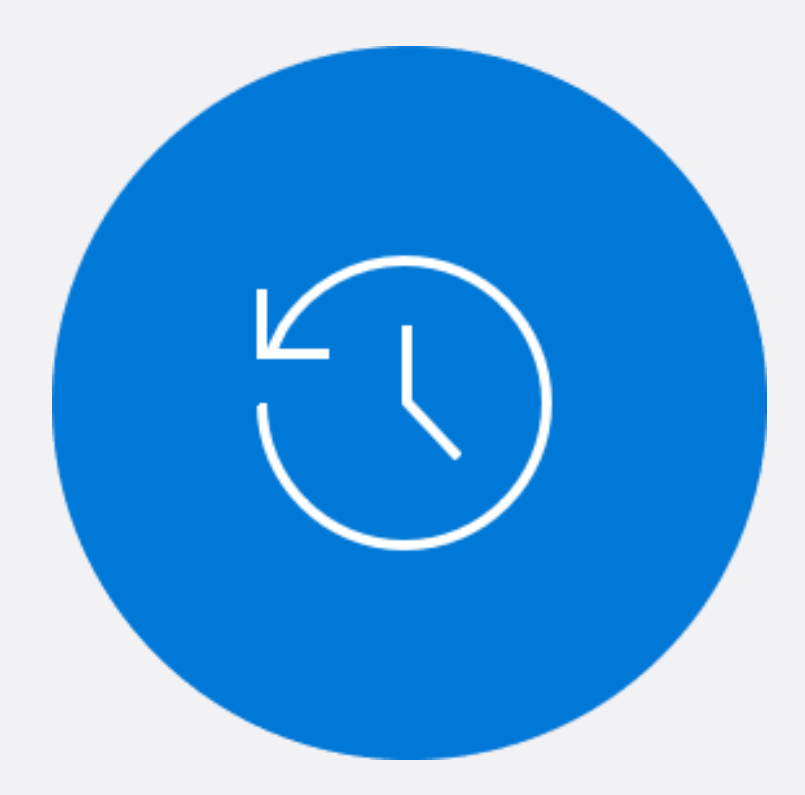

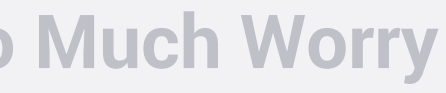

### • Benefits of Serverless

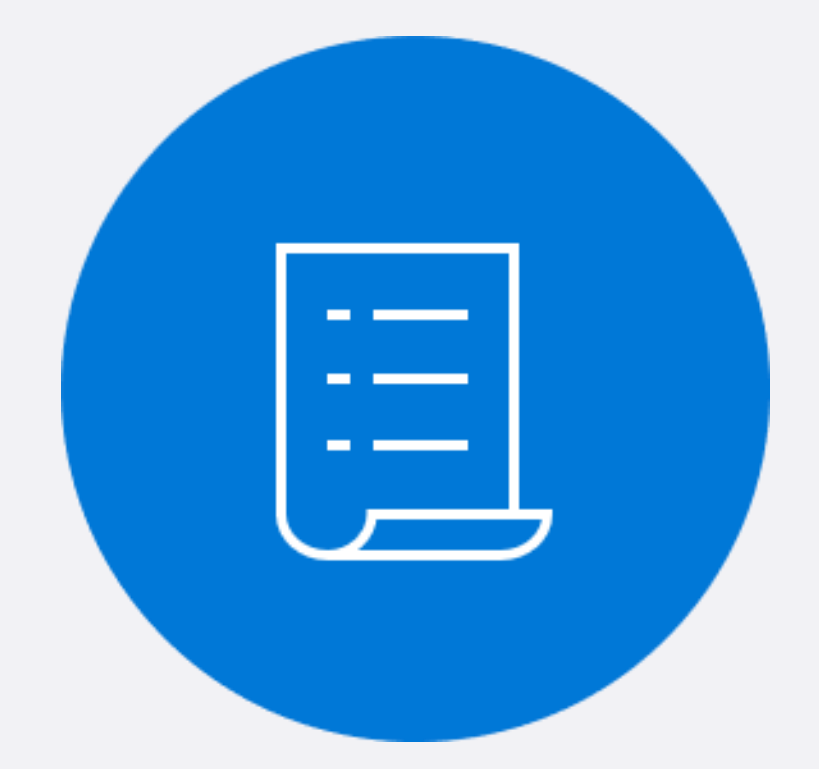

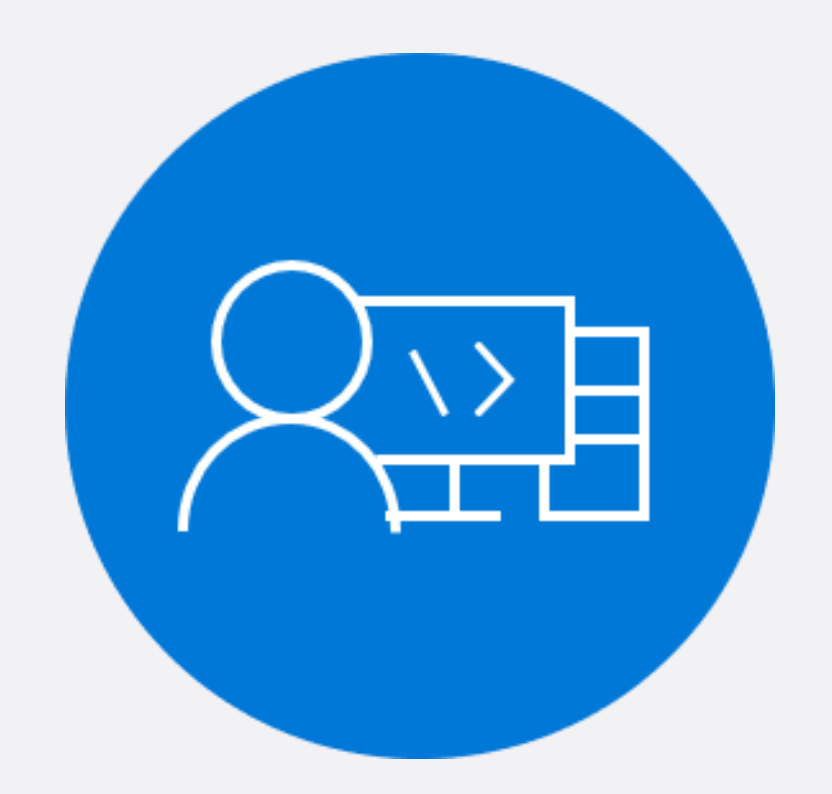

#### Manage apps not servers Reduced DevOps Faster Time to Market

From Zero to Serverless

#### • Serverless Scale

**Contract Contract** 

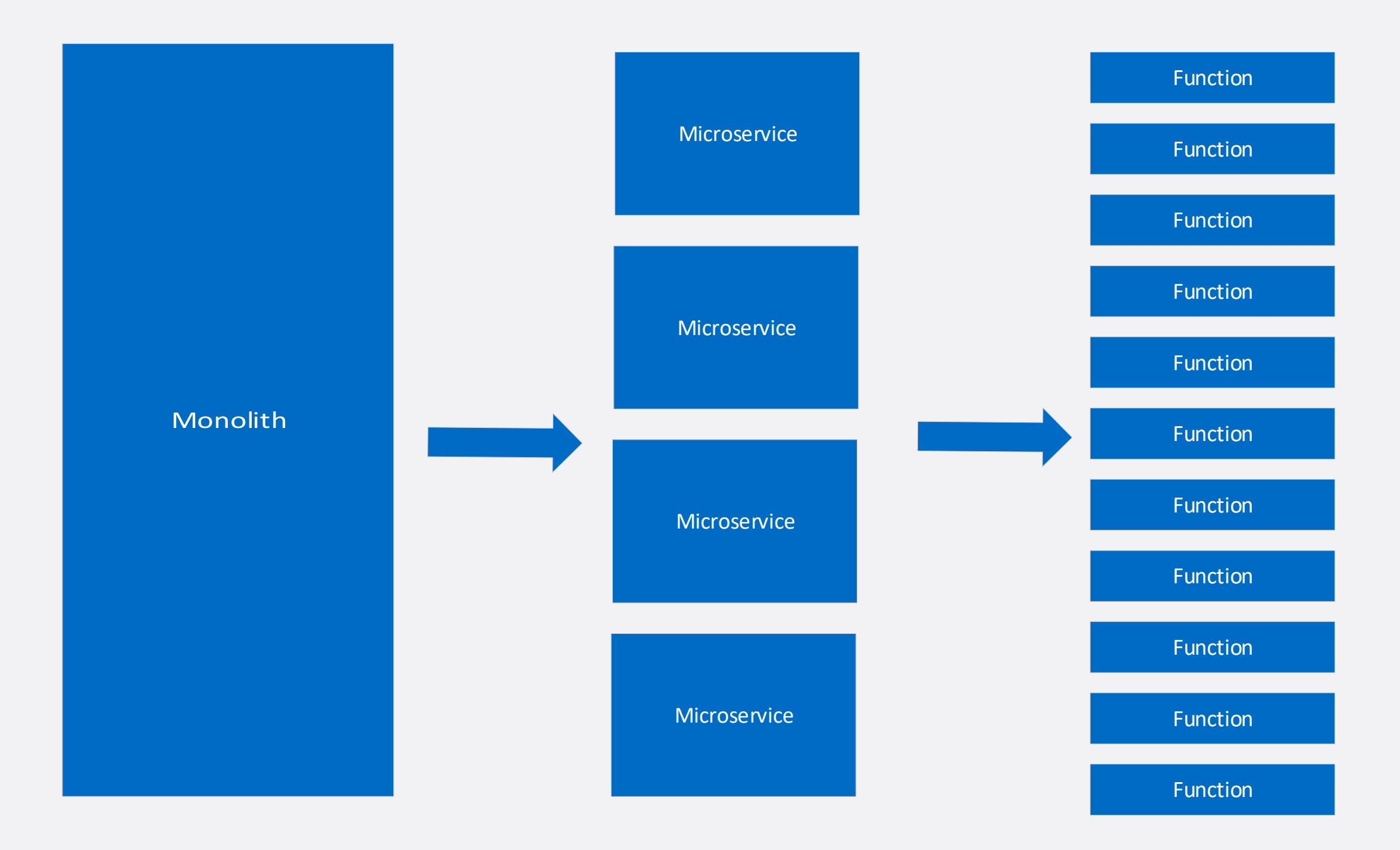

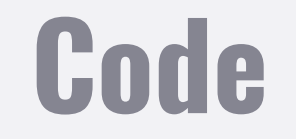

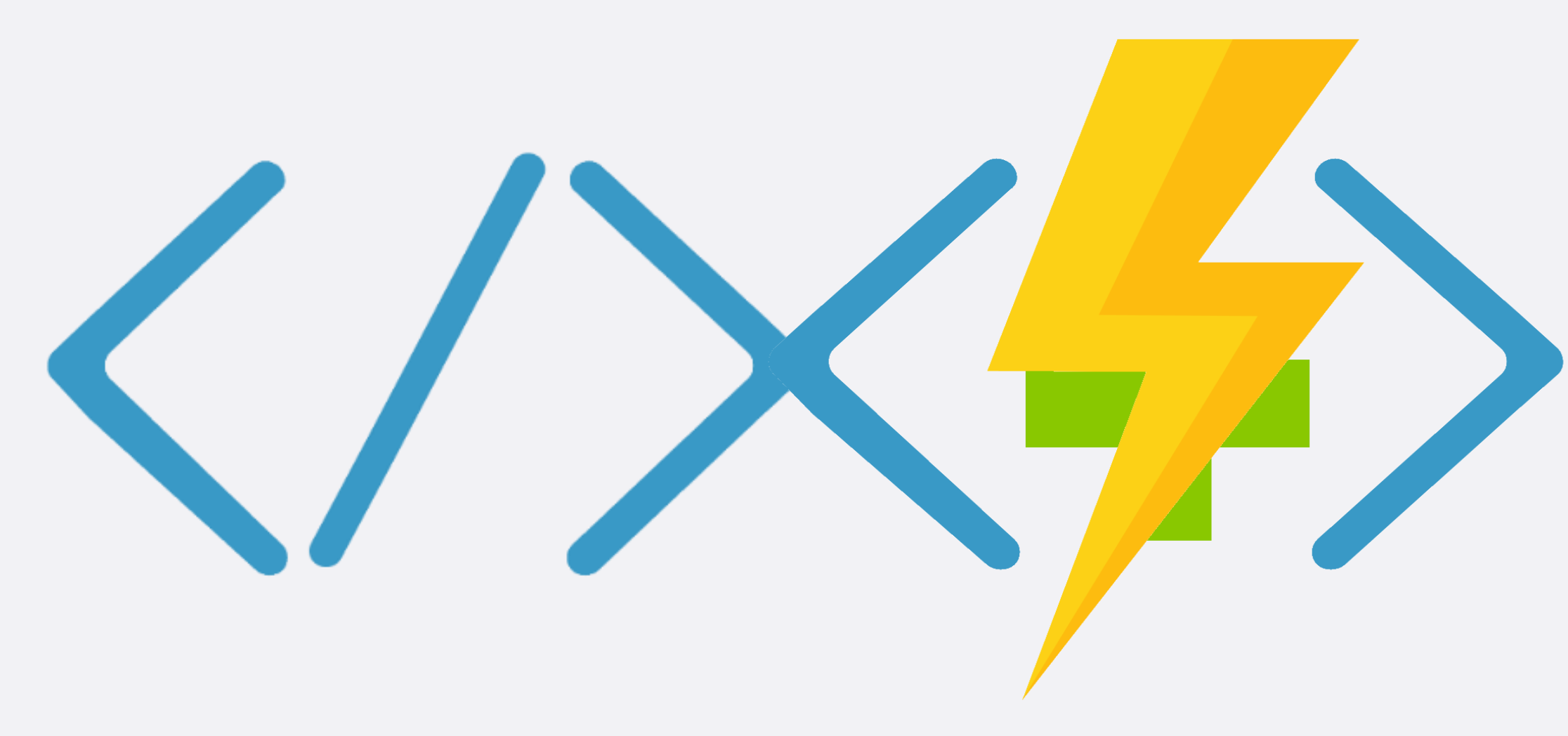

## **Azure Functions**

Building an Ultra-Scalable API Using Azure Functions Without Too Much Worry

#### **Code Events + data**

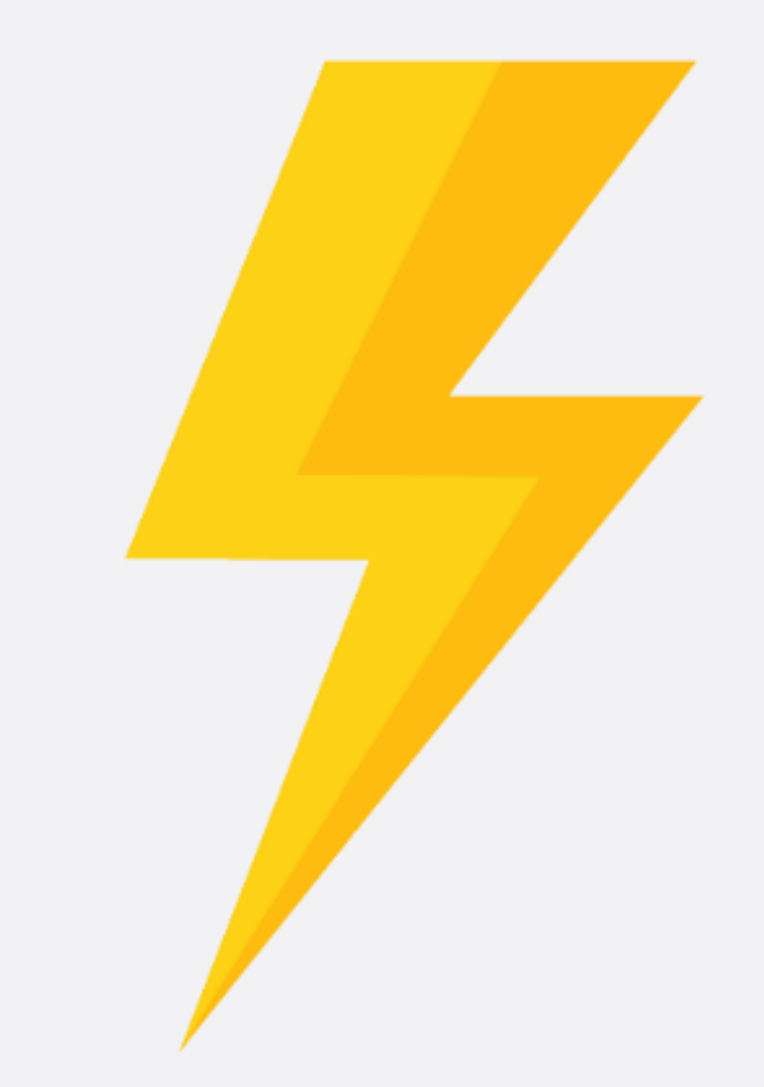

From Zero to Serverless

#### Code and the Configuration of the Configuration Configuration of the Configuration Configuration Configuration

### • Azure Functions Architecture

#### WebJobs Extensions Triggers, input, and output bindings

#### App Service Dynamic Runtime Hosting, CI, Deployment Slots, Remote Debugging, etc.

### WebJobs Core

Programming model, common abstractions

#### WebJobs Script Runtime Azure Functions Host – Dynamic Compilation, Language abstractions, etc.

Language Runtime C#, Node.js, F#, PHP, etc.

From Zero to Serverless

### • Features of Azure Functions

- Choice of language
- Pay-per-use pricing model
- Bring your own dependencies
- Integrated security
- Simplified integration
- Flexible development
- Open-source

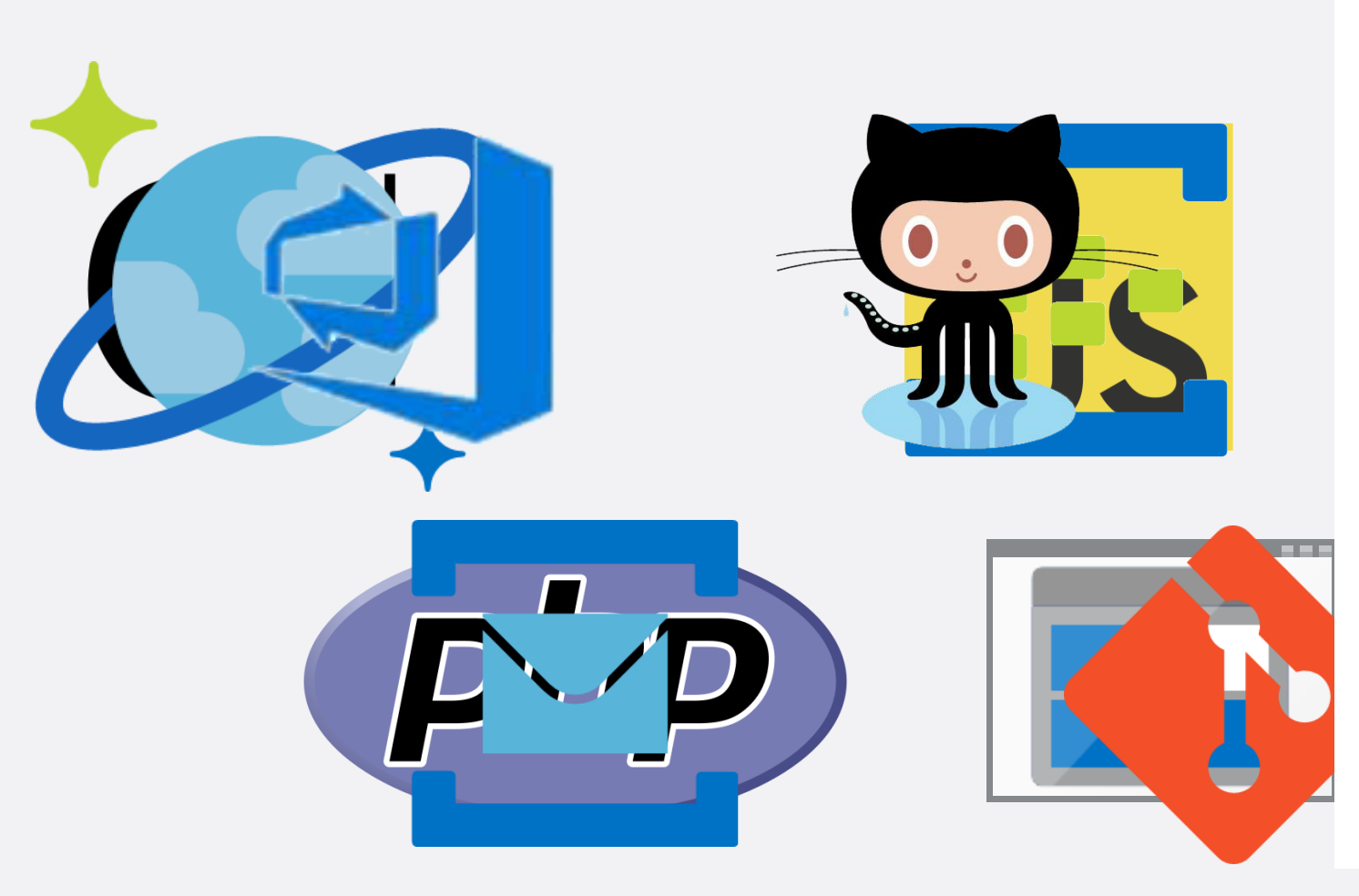

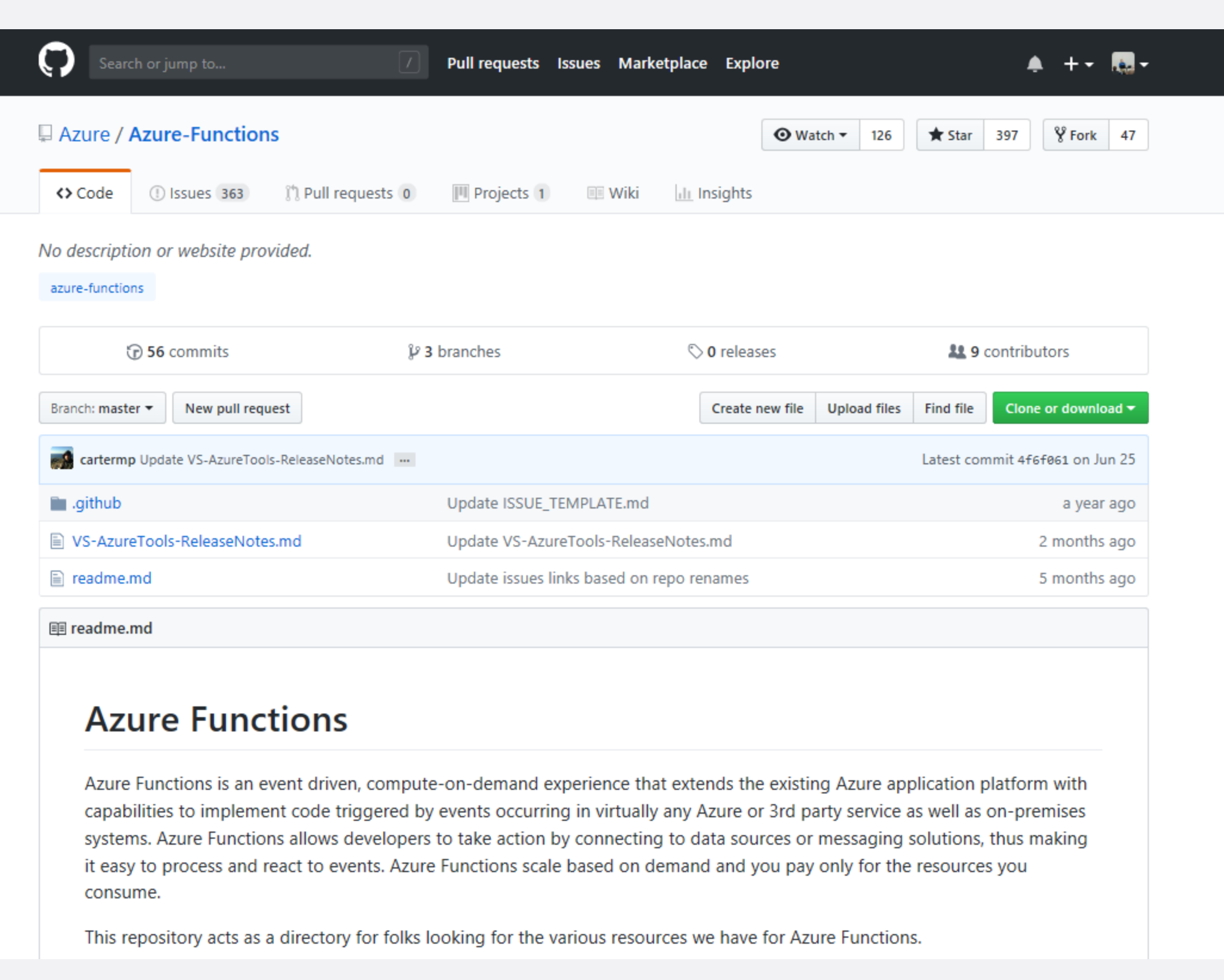

### **Why consider having a serverless API backend?**

Building an Ultra-Scalable API Using Azure Functions Without Too Much Worry

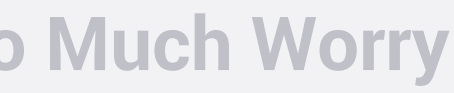

#### **What does Scaling Mean?**

#### What does Scaling Mean? Hardling more Transactions per second Handling more Making more Customers **Transactions** happy per sereng ha

**page 016**

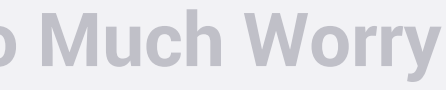

### **Scalability Basics**

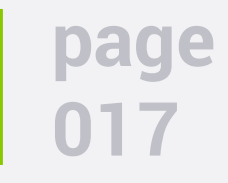

### **Vertical Scaling**

- Multiple instances of the application
- Can scale massively
- Introduces redundancy
- Simple way to scale most software is simply run it on a more powerful machine
- Code performance improvements
- Many drawbacks
	- Costs rarely linear
	- Does not address redundancy

### **Horizontal Scaling**

### **Basic Principles to Follow**

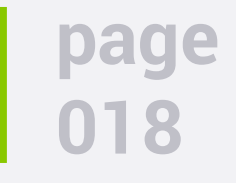

- Stateless
- Coarse Grained API
- Embrace Failure
- Avoid instance specific configuration
- Simple automated deployment
- Monitoring
- KISS Keep It Small and Simple

**an Ultra-Scalable API Using Azure Functions Without Too Much Worry** 

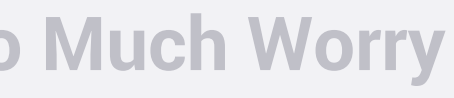

### **Design Goals**

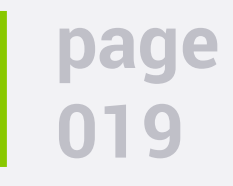

- Distribute API Development
- Support multiple languages
- Minimize latency
- Minimize deployment risks

### **Example Architecture**

Building an Ultra-Scalable API Using Azure Functions Without Too Much Worry

### **Variable Barrier Reach System Needs**

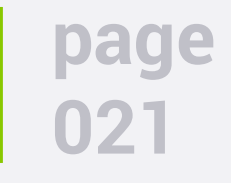

- Dynamic Placement
	- Physical Demand Analysis
	- Post Offer/Transfer Evaluation
	- Variable Barrier Reach Evaluation
- Desire to automate collection of reach points

**an Ultra-Scalable API Using Azure Functions Without Too Much Worry** 

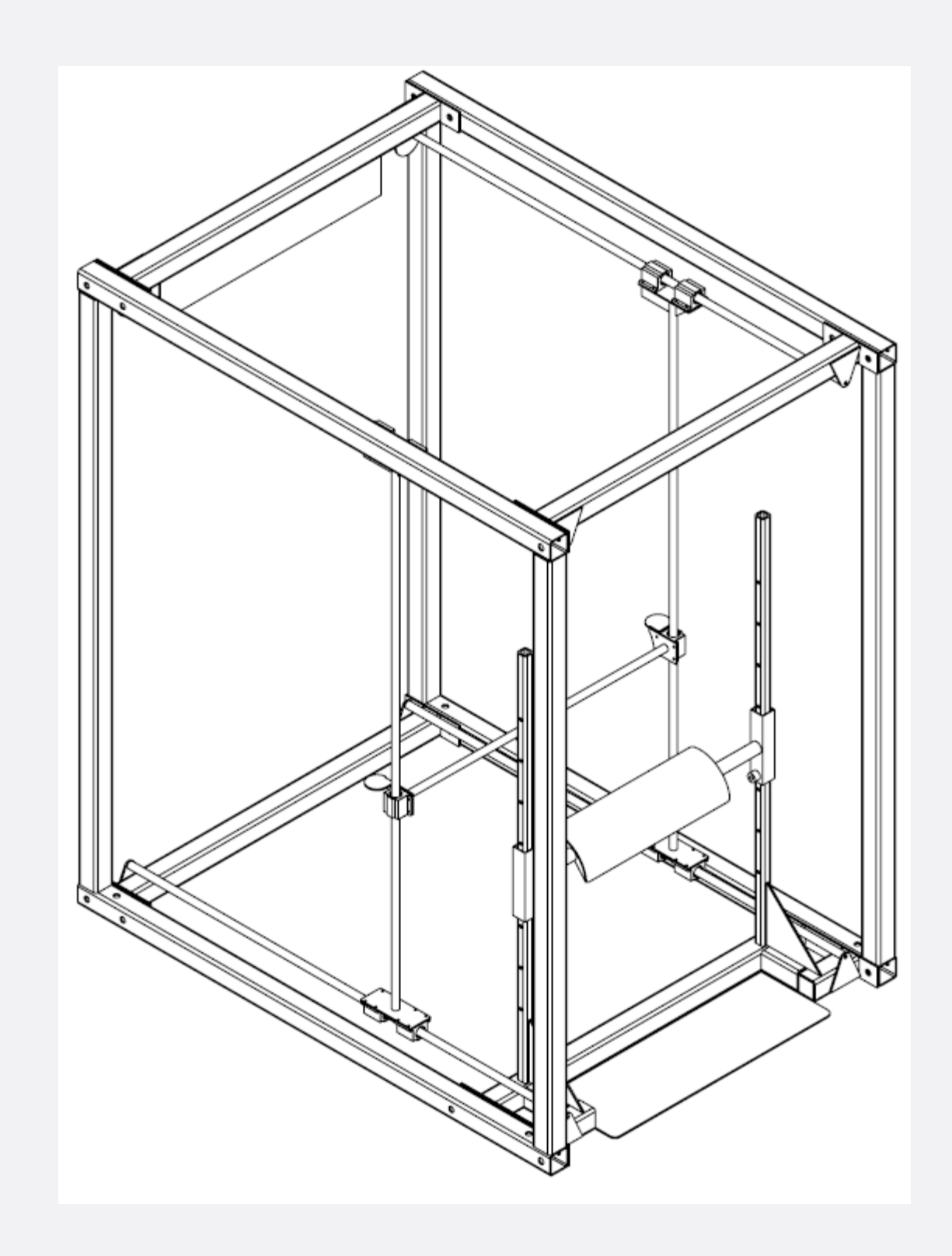

### **Variable Barrier Reach System Needs**

**page 022**

- Track reach capabilities at incremental height differences by plotting the reach paths into X/Y graphical data that can be analyzed accordingly
- Arduino ultrasonic sensors to plot X/Y positions
- Plot data downloaded directly to connected tablet

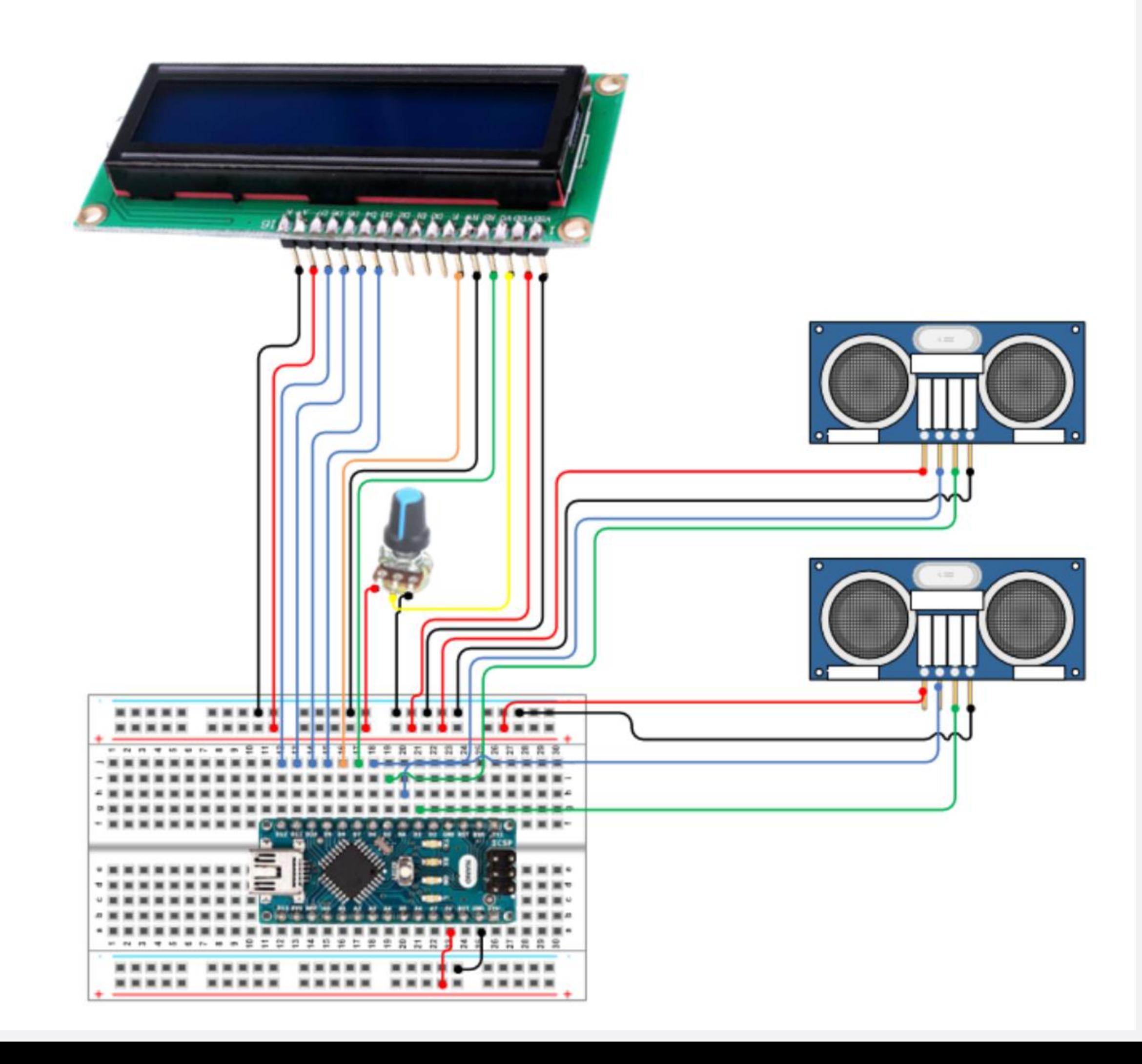

### **Variable Barrier Reach System Concerns**

**page 024**

- Geographically placed locations
- Limited WiFi
- Large candidate pools

**an Ultra-Scalable API Using Azure Functions Without Too Much Worry** 

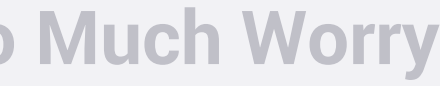

# **Code Demos**

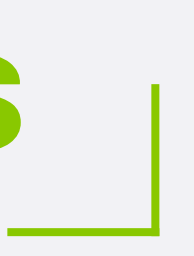

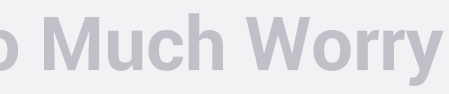

### **Function Naming**

**page 026**

# AppName-Entity-Version-AzureRegion[-Environment] PHF-EmployeeType-V1-USE2-DEV

# **thank you.**